## **How-to articles**

[Add how-to article](https://noctel.com/help?createDialogSpaceKey=NF&createDialogBlueprintId=93d0aaf2-d1e5-440d-a8d7-9cff658a4e3c)

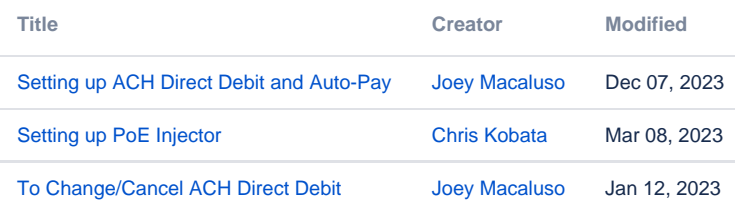